#### **Ciclo de conversaciones para crear vida universitaria inclusiva.** RR - 1994 / 2023

**Convivencia y accesibilidad en los espacios compartidos de la UNSL. Accesibilidad Comunicacional: Accesibilidad Web. Material de lectura.**

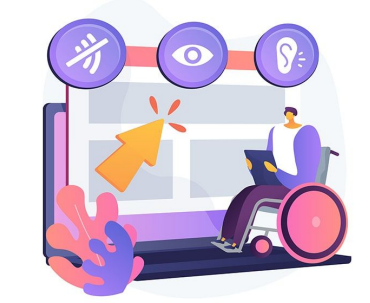

Programa Universidad y Discapacidad.

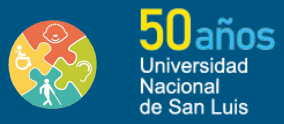

#### **Contenido en esta presentación:**

- Marco Legal.
- ¿Que es la accesibilidad web?
- Barreras comunes de accesibilidad.
- ¿Cómo mejorar la accesibilidad de tu sitio web?
- Beneficios de la accesibilidad web.
- En el ámbito de la UNSL.
- Tecnologías de asistencia.
- Sitios Web de Referencia.

Programa Universidad y Discapacidad.

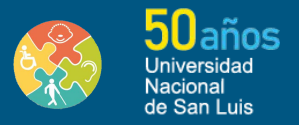

# **Marco Legal.**

La Ley 26.653 de accesibilidad de la información en las páginas web establece que todos los organismos del Estado, las empresas estatales y las privadas concesionarias de servicios públicos "deberán respetar en los diseños de sus páginas web las normas y requisitos sobre accesibilidad de la información que faciliten el acceso a sus contenidos a todas las personas con discapacidad".

El objeto último de esta norma, así como el del resto de la legislación, es garantizar la igualdad de oportunidades y evitar todo tipo de discriminación.

[Enlace web al texto de la Ley 26.653](https://servicios.infoleg.gob.ar/infolegInternet/anexos/175000-179999/175694/norma.htm)

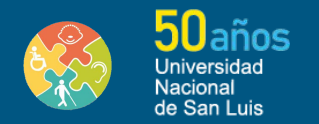

# **Marco Legal.**

El artículo 66 titulado "Accesibilidad" de la Ley 26.522 dispone que todos los contenidos audiovisuales transmitidos por "televisión abierta, señal local de producción propia en los sistemas por suscripción y los programas informativos, educativos, culturales y de interés general de producción nacional", deberán incorporar un subtitulado oculto (closed caption), lengua de señas y audio descripción.

[Enlace web al texto de la Ley 26.522](https://servicios.infoleg.gob.ar/infolegInternet/anexos/155000-159999/158649/norma.htm)

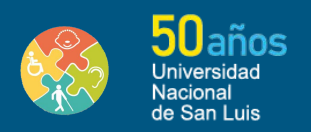

#### **¿Que es la accesibilidad web?**

La accesibilidad web se refiere a la práctica de diseñar y desarrollar sitios web para que sean utilizables por todas las personas, incluidas aquellas con discapacidades visuales, auditivas, motoras o cognitivas.

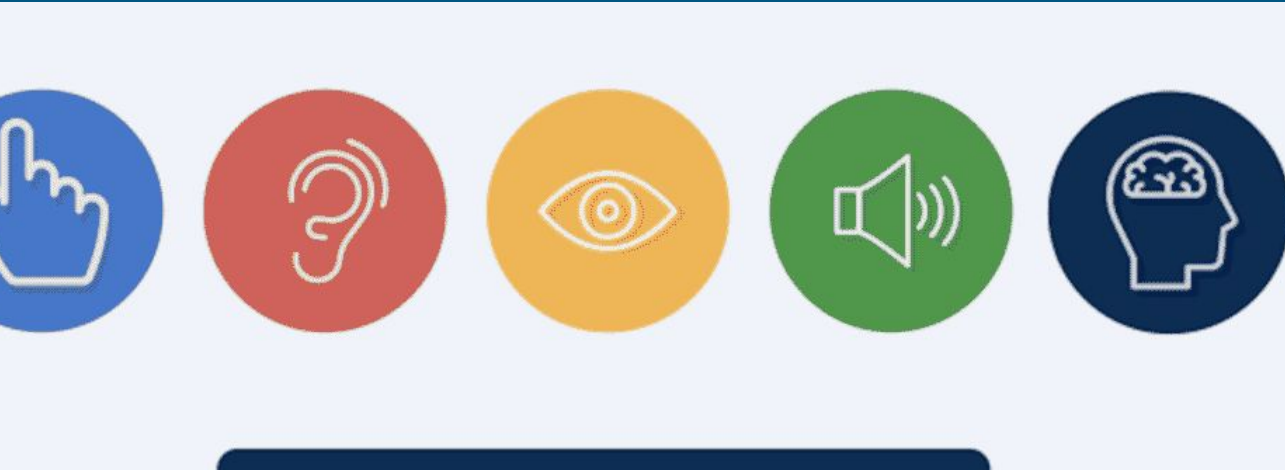

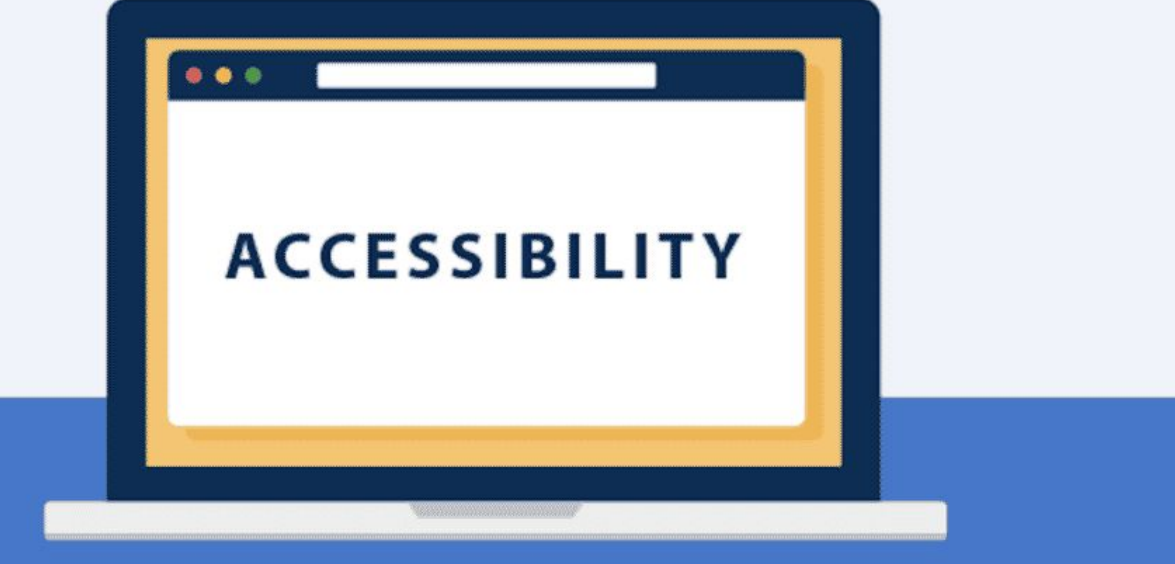

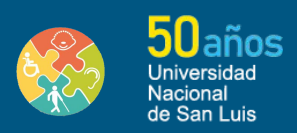

#### **Barreras comunes de accesibilidad.**

Existen barreras comunes que dificultan o impiden que las personas con discapacidades accedan y utilicen los sitios web de manera efectiva. Aprendamos más sobre ellas.

- Barreras Visuales.
- **Barreras Auditivas.**
- Barreras Motoras.
- **Barreras Cognitivas.**

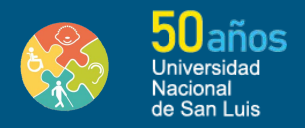

#### **Barreras Visuales.**

Falta de contraste entre el texto y el fondo, lo que dificulta la lectura para personas con discapacidad visual.

Imágenes sin descripciones alternativas (texto alternativo), lo que impide a las personas ciegas comprender el contenido

visual.

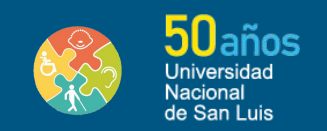

#### **Barreras Auditivas.**

Videos sin subtítulos, lo que excluye a las personas con discapacidad auditiva de acceder al contenido hablado. Contenido de audio sin transcripciones, lo que dificulta que las personas sordas o con problemas de audición comprendan la

información.

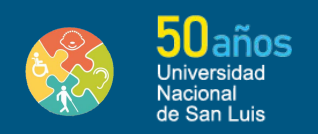

#### **Barreras Motoras.**

Falta de navegación fácil de usar con teclado, lo que dificulta que las personas con discapacidad motora naveguen por el sitio web.

Enlaces o botones demasiado pequeños, lo que dificulta el clic para personas con discapacidad motora.

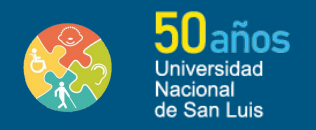

#### **Barreras Cognitivas.**

Texto demasiado complicado o técnico, lo que dificulta la comprensión para personas con discapacidades cognitivas. Falta de estructura clara en el contenido, lo que dificulta la navegación y la comprensión.

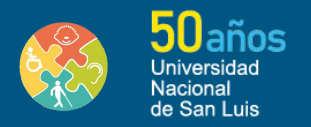

#### **Directrices para la accesibilidad de contenido web. (WCAG)**

Las [WCAG](https://www.youtube.com/watch?v=qb3HW68RAp0) son un conjunto de pautas desarrolladas por el W3C para garantizar que los sitios web sean accesibles para todas las personas.

# **WCAG 2.1 Web Content Accessibility Guidelines**

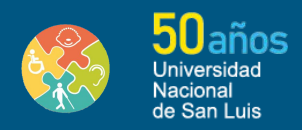

## **¿Cómo mejorar la accesibilidad de tu sitio web?**

Existen diversas formas de mejorar la accesibilidad de tu sitio web y garantizar que sea accesible para todos los usuarios, incluidos aquellos con discapacidades. Aquí tienes algunas recomendaciones:

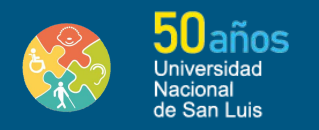

#### **1. Selecciona colores.**

Utiliza combinaciones de colores que cumplan con los estándares de accesibilidad y que sean legibles para personas con discapacidades visuales.

Puedes utilizar herramientas como el verificador de contraste [accediendo a este enlace de WebAIM p](https://webaim.org/resources/contrastchecker/)ara evaluar la legibilidad de tus colores.

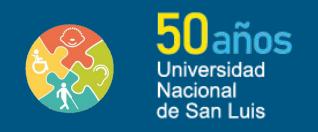

## **2. Proporciona texto alternativo en imágenes.**

Asegúrate de incluir texto alternativo descriptivo en todas las imágenes de tu sitio web.

El texto alternativo descriptivo ayuda a las personas con discapacidad visual a comprender el contenido visual a través de lectores de pantalla u otras tecnologías de asistencia.

[Para más información acceder a este enlace.](https://blog.hubspot.es/marketing/texto-alternativo)

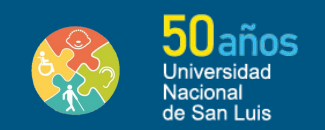

#### **3. Implementa un diseño adaptable.**

Utiliza un diseño adaptable o "responsive" para que tu sitio web se adapte a diferentes tamaños de pantalla y dispositivos.

El diseño adaptable garantiza que los usuarios con discapacidad visual o motriz puedan acceder a tu contenido de manera efectiva en diferentes dispositivos.

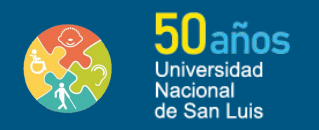

### **4. Facilita la navegación.**

Organiza el contenido de manera clara y coherente, utilizando encabezados adecuados, enlaces descriptivos y una estructura lógica.

La navegación clara ayuda a que cualquier usuario pueda comprender y navegar por tu sitio web más fácilmente.

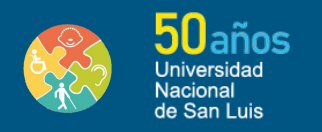

### **5. Cumple con las directrices de accesibilidad.**

Asegúrate de seguir las Directrices para la Accesibilidad del Contenido en la Web (WCAG) para garantizar un nivel óptimo de accesibilidad en tu sitio web.

Estas directrices establecen estándares internacionales para hacer que los sitios web sean accesibles.

[Enlace para conocer las directrices para la accesibilidad del](https://www.w3.org/WAI/standards-guidelines/wcag/) [contenido en la Web.](https://www.w3.org/WAI/standards-guidelines/wcag/)

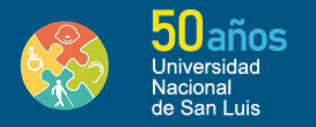

#### **Beneficios de la accesibilidad web.**

Mejorar la accesibilidad web no solo beneficia a las personas con discapacidad, sino que también ofrece ventajas significativas para los propietarios de sitios web.

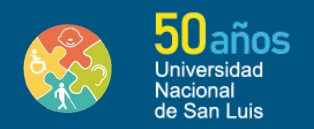

#### **Ampliar la audiencia.**

Al hacer que tu sitio web sea accesible, puedes llegar a un público más amplio, incluyendo a personas con discapacidad visual, auditiva, motora o cognitivas.

Esto te permite conectar con más usuarios y aumentar el alcance de tu contenido o productos.

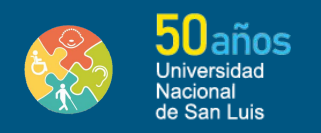

#### **Cumplimiento legal.**

Mejorar la accesibilidad web garantiza el cumplimiento de las leyes y regulaciones relacionadas con la accesibilidad, como las Directrices para la Accesibilidad del Contenido en la Web (WCAG).

Cumplir con estas normas te protege legalmente y evita posibles demandas o sanciones.

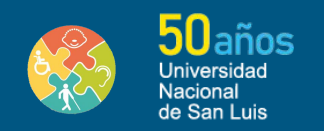

#### **Mejora de la usabilidad.**

Al optimizar la navegación, el diseño y las interacciones, mejoras la experiencia de usuario en general, lo que puede llevar a un mayor compromiso y satisfacción.

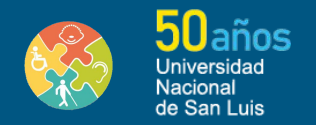

#### **Mejor posicionamiento en buscadores.**

Los motores de búsqueda valoran los sitios web accesibles porque ofrecen una experiencia de usuario mejorada y cumplen con estándares de calidad.

Al mejorar la accesibilidad, puedes mejorar el posicionamiento de tu sitio en los resultados de búsqueda, lo que aumenta la visibilidad y el tráfico.

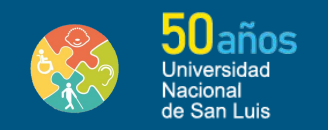

#### **Innovación y diseño inclusivo.**

La accesibilidad web fomenta la innovación y el diseño inclusivo al desafiar a los equipos a pensar en soluciones creativas para superar barreras y atender las necesidades de todos los usuarios.

Esto puede llevar a ideas frescas, interfaces más intuitivas y mejores productos en general.

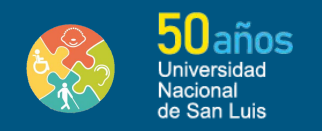

## **En el ámbito de la UNSL:**

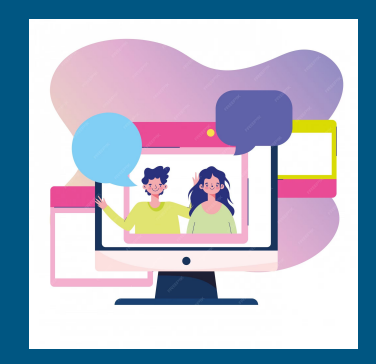

¿Cómo crees que estos contenidos influyen en la comunicación con los estudiantes?

¿Cuál es la calidad de las comunicaciones y medios de comunicación?

¿Por dónde empezamos? Identificando barreras, planificando cambios y ejecutando mejoras.

El uso de la tecnología es un buen comienzo, te compartimos un poco de información sobre el tema:

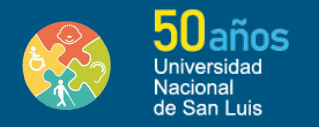

#### **Tecnologías de asistencia.**

Las tecnologías de asistencia son herramientas y dispositivos diseñados para ayudar a las personas con discapacidades a acceder y utilizar los sitios web. ¡Veamos algunas de ellas!

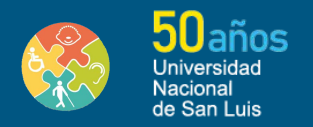

#### **Tecnologías de asistencia visual.**

- Screen readers: Software que convierte el texto en voz o braille para personas ciegas o con discapacidad visual. [Enlace](https://www.youtube.com/watch?v=caZ9BSvC5Xk).
- Lupas de pantalla: Herramientas que amplían la pantalla para facilitar la lectura de personas con baja visión.

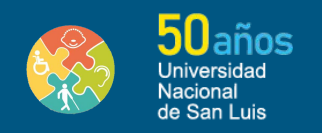

#### **Tecnologías de asistencia auditiva**

- Audífonos: Dispositivos que amplifican el sonido para personas con discapacidad auditiva.
- Transcripciones y subtítulos: Texto que acompaña a los videos o contenido de audio para facilitar la comprensión de personas con discapacidad auditiva.

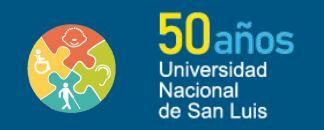

#### **Tecnologías de asistencia motora**

Teclados alternativos: Dispositivos que permiten a las personas con discapacidad motora ingresar texto y realizar acciones en el sitio web.

Controladores de voz: Herramientas que permiten controlar un dispositivo mediante comandos de voz para personas con dificultades motoras.

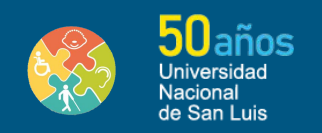

#### **Tecnologías de asistencia cognitiva.**

Software de lectura en voz alta: Aplicaciones que leen el contenido en voz alta para ayudar a personas con dificultades de lectura o comprensión. Organizadores y recordatorios: Herramientas que

ayudan a las personas a gestionar su tiempo y recordar tareas importantes.

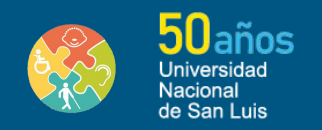

### **Conclusión.**

La accesibilidad web es crucial para garantizar que todas las personas puedan acceder y utilizar la información en línea de manera efectiva.

Hacer que los distintos medios de comunicación, de la UNSL con los y las estudiantes, sean accesible es una responsabilidad compartida.

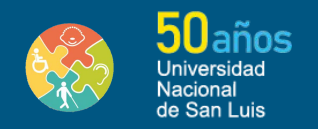

#### **Sitios Web de Referencia.**

- Oficina Nacional de Tecnologías de Información. [enlace](https://www.argentina.gob.ar/jefatura/innovacion-publica/onti).
- Dirección Nacional del Registro de Dominios de Internet. [enlace](https://nic.ar/index.php/es).
- Accesibilidad en la Web. Accesibilidad en 60 segundos. [enlace](https://accesibilidadenlaweb.com.ar/accesibilidad-en-60-segundos/).
- fundaciondalat. [enlace](https://www.instagram.com/fundaciondalat/#).
- Programa universidad y Discapacidad. UNSL. [enlace](http://universidadydiscapacidad.unsl.edu.ar/).

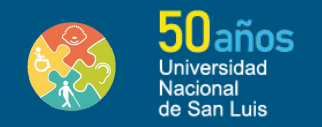